#### НАШ БЕЛГОРОД gazetanb.ru

# Белгород и белгородцы

# Будем воевать до победы!

• Белгородцы - отец и сын (обоих зовут Николаями) - вместе принимали участие в специальной военной операции. О том, как они выполняли свой долг, что привело их в зону СВО, бойцы рассказали нашему корреспонденту.

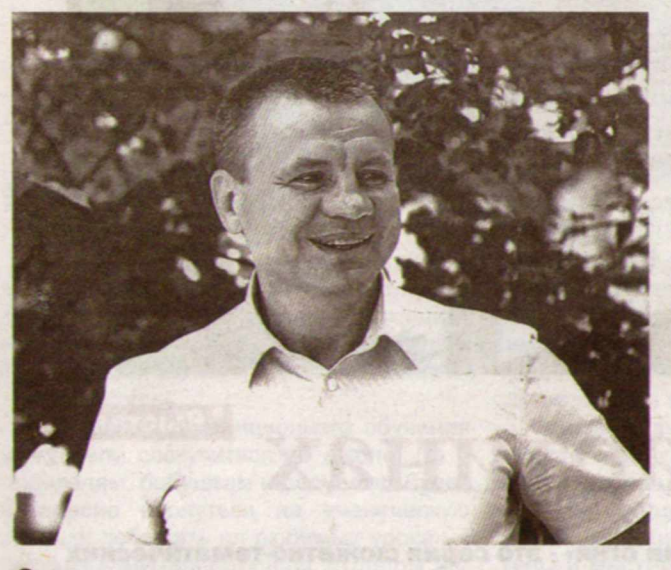

## **Отец**

- Николай, почему вы пошли на службу в армию? Это была какая-то мечта с детства?

- Начать надо с того, что я долго проработал в системе МВД. Служил людям, государству, причём в одном специальном подразделении от начала до конца. У нас был очень хороший коллектив, и это повлияло на моё становление. Прослужил 18 лет, вышел на пенсию, и в какой-то момент посвятил свою жизнь семье и маленькой дочке. Но получилось так, что в это время мой старший сын проходил службу по контракту в частях Министерства обороны. И с первых дней СВО он оказался в зоне боевых действий в составе одного из элитных подразделений, участвовал в боевых действиях, очень хорошо себя

- Конечно, это важная причина. На службе я много помогал молодёжи. Здесь реальная жизненная ситуация, в которой я мог помочь и ему, и его боевым товарищам. Но я могу сказать, что я у Николая тоже учусь. И горжусь им, как и вся наша семья.

# Сын

- Николай, ты с детства видел перед собой пример отца. Хотел ему подражать? Готовился, в том числе и физически, занимался спортом?

- Занимался с семи лет футболом. В девятом классе перешёл в академию футбола «Энергомаш». Окончил её, поступил на очное отделение спортфака БелГУ. А когда пришла повестка в армию, я перешёл на заочное отделение и ушёл служить.

- Сейчас ты собираешься уже в третью командировку в СВО. Служба повлияла на тебя, заставила расстаться с мечтой о большом спорте?

- Уже через месяц после срочной службы я понял, что буду заключать контракт, потому что мне там понравилось. Интересные занятия: боевая подготовка, тактическая подготовка. Считаю, что нашёл себя.

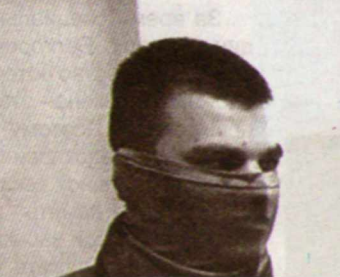

## • Служба по контракту

№ 21 (2014)<br>2 июня 2023 г.

- Отец как-то поспособствовал твоему выбору? - Отец никогда не настаивал на службе в армии, я сам пришёл к этому. Но он был рад за меня.

#### - Первый день службы во время СВО запомнил? Не переживал, не боялся?

- Это был и первый день СВО. Честно говоря, переживаний не было. До этого были уже боевые командировки. А когда всё началось, был адреналин, небольшой стресс присутствовал, поскольку до этого таких серьёзных боестолкновений не было.

#### - Сейчас, через время, ты можешь оценить свой боевой опыт?

- Да, конечно. Всё моё подразделение с достоинством прошло испытания. То, чему нас до этого учили, пригодилось. Мы делали то, что уже знали.

#### - Семья знала, где ты находишься?

- Не сразу. Лишь через некоторое время сообщили из подразделения домой, где я нахожусь. И начали писать письма. Первое письмо я написал, что всё хорошо. Потом ответила жена, потом письма от мамы, от папы, от брата. Сначала общались только через письма.

#### - Как жена отнеслась к твоему выбору?

- Она всегда меня поддерживает. Участвует в группе, где объединены наши жёны, матери, помогают, шлют нам посылки. Могу сказать, что у меня надёжный тыл. Конечно, переживает за меня и понимает: пока всё не закончится, я буду работать там.

#### - А друзья в Белгороде, как они отнеслись к твоей службе?

- Общаюсь со школьными товарищами, все поддерживают. Хотя, когда первый раз шёл в армию, процентов 70 говорили: зачем ты идёшь туда, дедовщина и всё такое. Но я хочу сказать, что у нас в подразделении нет такого. Наоборот, все готовы стоять друг за друга, помогают в любой ситуации. Это настоящее боевое братство. Мой

проявил и был награждён орденом Мужества. После этого весной Николай получил лёгкое ранение и был выведен с территории Украины.

Когда он вышел из боевых действий и подлечился. мною было принято решение о мобилизации. Сын снова пошёл служить, и я - вместе с ним. Мы в одном подразделении прошли подготовку и отправились в зону боевых действий. Я был там с декабря 2022 года по март 2023 года. После выполнения задач наше подразделение было выведено, мой краткосрочный контракт закончился. А сын после отпуска начал готовиться к новым заданиям.

- Скажите, что вы чувствовали, когда были в зоне СВО вместе с сыном?

- Конечно, переживал за него, и он за меня переживал. Но больше переживали всей семьёй за него, когда он был там, а я здесь. Сейчас я горд тем, что сын проходит свой путь, но где-то идёт и по моим стопам.

- Вы отправились в зону СВО, потому что хотели, кроме всего прочего, помочь сыну?

коллектив - это вторая моя семья. И мысли у нас сходятся: воевать до победы, до полного выполнения задачи.

#### - За что тебя наградили орденом Мужества?

- Перед нашей группой была поставлена задача, мы её выполнили, и группа вернулась без потерь, несмотря на всю сложность.

#### - Ты помнишь, как вручали награду?

- Конечно, эмоции были незабываемые. Жена сразу поздравила. С родителями поделился. Но служим мы не за награды, служим за нашу Родину, наше государство. Награды - это очень приятно, но самое главное - выподнить боевую задачу и вернуться домой целыми и невре-ДИМЫМИ.

- Как думаешь: победа будет за нами?
- Конечно. И надеемся, что очень скоро.

Беседовал Сергей ЕЛИСЕЕВ ФОТО ИЛЬИ ЛЕБЕДЕВА